DEPARTAMENTO DE MATEMÁTICA

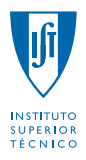

# Probabilidades e Estatística

LEMat, LMAC, MEAmbi, MEBiol, MEBiom, MEEC, MEFT, MEQ LEAN, MEAer, MEMec

 $1^\circ$ 

 $2^{\circ}$  Teste (Época Normal)  $7/01/2012 - 8:30$  Duração: 1 hora e 30 minutos

Grupo I  $1.0 + 1.0 + 3.0 + 3.0 + 2.0 = 10.0$  valores

Exercício 1

(a) • V.a. de interesse  $X \sim \text{Binomial}(n, p), p \in [0, 1]$ 

- A.a.  $X_1$  a.a. de dimensão unitária proveniente da população  $X$  $X_1 \sim X$
- Parâmetro DESCONHECIDO

p

• Estimador de  $p$ 

$$
T = \frac{X_1 + \frac{\sqrt{n}}{2}}{n + \sqrt{n}}
$$

• Estimador centrado de  $p$ ?

T é um estimador centrado de p sse  $E(T) = p$ ,  $\forall p \in [0, 1]$ . Ora,  $E(X_1) = E(X) = np$  donde

$$
E(T) = E\left(\frac{X_1 + \frac{\sqrt{n}}{2}}{n + \sqrt{n}}\right)
$$
  
= 
$$
\frac{E(X_1) + \frac{\sqrt{n}}{2}}{n + \sqrt{n}}
$$
  
= 
$$
\frac{np + \frac{\sqrt{n}}{2}}{n + \sqrt{n}}
$$
  

$$
\neq p,
$$

para algum  $p \in [0, 1]$ . Assim, conclui-se que T não um estimador centrado de p.

• Obs.

E curioso notar que, para  $p = \frac{1}{2}$ ,  $E(T) = \frac{\frac{1}{2} + \frac{\sqrt{n}}{2}}{n + \sqrt{n}} = \frac{1}{2}$ . Pode então afirmar-se que  $E(T) \neq p$ ,  $\forall p \in \mathbb{R}$  $]0,1[\backslash \{\frac{1}{2}\}.$ 

# (b) • Outro resultado

Dado que  $V(X_1) = V(X) = np(1 - p)$  tem-se

$$
\lim_{n \to +\infty} V(T) = \lim_{n \to +\infty} V\left(\frac{X_1 + \frac{\sqrt{n}}{2}}{n + \sqrt{n}}\right)
$$

$$
= \lim_{n \to +\infty} \frac{V(X_1)}{(n + \sqrt{n})^2}
$$

$$
= \lim_{n \to +\infty} \frac{np(1-p)}{(n + \sqrt{n})^2}
$$

$$
= \lim_{n \to +\infty} \frac{p(1-p)}{n + 2\sqrt{n} + 1}
$$

$$
= 0.
$$

## Exercício 2

## (a) • V.a. de interesse

- $X = \text{ pressão de trabalho de peça de aço comum}$
- $Y = \text{pressão de trabalho de peça de aço inoxidável}$
- Situação

 $X \sim \text{Normal}(\mu_X, \sigma_X^2) \perp Y \sim \text{Normal}(\mu_Y, \sigma_Y^2)$  $(\mu_X - \mu_Y)$  desconhecido  $\sigma_X = 4.0, \, \sigma_Y = 5.0$  $n_X = 20, n_Y = 25$ 

• Passo 1 — Selecção da v.a. fulcral para  $(\mu_X - \mu_Y)$ 

$$
Z = \frac{(\bar{X} - \bar{Y}) - (\mu_X - \mu_Y)}{\sqrt{\frac{\sigma_X^2}{n_X} + \frac{\sigma_Y^2}{n_Y}}} \sim \text{Normal}(0, 1)
$$

uma vez que é suposto determinar um IC para a diferença de valores esperados de duas populações normais independentes, com variâncias conhecidas.

## • Passo  $2$  — Obtenção dos quantis de probabilidade

Ao ter em conta que, neste caso,  $(1 - \alpha) \times 100\% = 90\%$  i.e.,  $\alpha = 0.1$ , usaremos os quantis de probabilidade:

$$
\begin{cases}\na_{\alpha} = -\Phi^{-1}(1 - \alpha/2) = -\Phi^{-1}(0.95) \stackrel{tablela}{=} -1.6449 \\
b_{\alpha} = \Phi^{-1}(1 - \alpha/2) = \Phi^{-1}(0.95) = 1.6449.\n\end{cases}
$$

• Passo 3 — Inversão da desigualdade  $a_\alpha \leq Z \leq b_\alpha$ 

$$
P\left(a_{\alpha} \leq Z \leq b_{\alpha}\right) = 1 - \alpha
$$
  
\n...  
\n
$$
P\left[\left(\bar{X} - \bar{Y}\right) - \Phi^{-1}(1 - \alpha/2) \times \sqrt{\frac{\sigma_{X}^{2}}{n_{X}} + \frac{\sigma_{Y}^{2}}{n_{Y}}} \leq \mu_{X} - \mu_{Y} \leq (\bar{X} - \bar{Y}) + \Phi^{-1}(1 - \alpha/2) \times \sqrt{\frac{\sigma_{X}^{2}}{n_{X}} + \frac{\sigma_{Y}^{2}}{n_{Y}}}\right]
$$
  
\n
$$
= 1 - \alpha.
$$

## • Passo  $4$  — Concretização

Atendendo a que  $\Phi^{-1}(1-\alpha/2) = \Phi^{-1}(0.95) \stackrel{tablea}{=} 1.6449$ 

$$
n_X = 20
$$
  
\n
$$
\sum_{i=1}^{n_X} x_i = 596
$$
  
\n
$$
\bar{x} = \frac{1}{n_X} \sum_{i=1}^{n_X} x_i = \frac{596}{20} = 29.8
$$
  
\n
$$
n_Y = 25
$$
  
\n
$$
\sum_{i=1}^{n_Y} y_i = 867.5
$$
  
\n
$$
\bar{y} = \frac{1}{n_Y} \sum_{i=1}^{n_Y} y_i = \frac{867.5}{25} = 34.7
$$

e

$$
IC_{(1-\alpha)\times 100\%}(\mu_X - \mu_Y)
$$
  
= 
$$
\left[ (\bar{x} - \bar{y}) \pm \Phi^{-1} (1 - \alpha/2) \times \sqrt{\frac{\sigma_X^2}{n_X} + \frac{\sigma_Y^2}{n_Y}} \right],
$$

segue-se:

$$
IC_{90\%}(\mu_X - \mu_Y) = \left[ (29.8 - 34.7) \pm 1.6449 \times \sqrt{\frac{4.0^2}{20} + \frac{5.0^2}{25}} \right]
$$
  
= [-4.9 \pm 1.6449 \times 1.341641]  
= [-7.106865, -2.693135].

(b) • Hipóteses

 $H_0: \mu_X - \mu_Y = \mu_0 = 0$  $H_1: \mu_X - \mu_Y \neq \mu_0$ 

• Nível de significância

 $\alpha = 5\%$ 

 $\bullet\,$  Estatística de teste

$$
T = \frac{(\bar{X} - \bar{Y}) - \mu_0}{\sqrt{\frac{\sigma_X^2}{n_X} + \frac{\sigma_Y^2}{n_Y}}} \sim_{H_0} \text{Normal}(0, 1)
$$

dado que se pretende efectuar um teste sobre a diferença de valores esperados de duas populações normais, com variâncias conhecidas.

• Região de rejeição de  $H_0$  (para valores da estatística de teste)

Estamos a lidar com um teste bilateral  $(H_1 : \mu_X - \mu_Y \neq \mu_0)$  e com uma estatística de teste com f.d.p. simétrica em relação à origem, logo a região de rejeição de  $H_0$  (para valores da estatística de teste) é uma reunião de intervalos do tipo

$$
W=(-\infty,-c)\cup(c,+\infty),
$$

onde  $c$ :  $P(\text{Rejectar } H_0|H_0) = \alpha_0$ , i.e.,

$$
c = \Phi^{-1}(1 - \alpha_0/2) = \Phi^{-1}(0.975) \stackrel{tablela}{=} 1.96.
$$

#### • Decis˜ao

 $\hbox{O}$ valor observado da estatística de teste é igual a

$$
t = \frac{(\bar{x} - \bar{y}) - \mu_0}{\sqrt{\frac{\sigma_X^2}{n_X} + \frac{\sigma_Y^2}{n_Y}}} \\
= \frac{(29.8 - 34.7) - 0}{\sqrt{\frac{4.0^2}{20} + \frac{5.0^2}{25}}} \\
\approx -3.652244.
$$

Como  $t = -3.652244 \in W = (-\infty, -1.96) \cup (1.96, +\infty)$ , devemos rejeitar  $H_0$  a qualquer n.s.  $\alpha_0 \geq 5\%.$ 

#### (c) • Probabilidade pedida

Pretende calcular-se o valor da função potência no ponto  $\mu_X - \mu_Y = 1$ . Ora, é sabido que  $(\bar{X}$ −  $\frac{-\bar{Y})-(\mu_X-\mu_Y)}{\sqrt{\sigma_{X}^2-\sigma_{Y}^2}}$  $\frac{\sigma_X^2}{n_X} + \frac{\sigma_Y^2}{n_Y}$  $\sim$  Normal $(0, 1)$ , donde se segue:

$$
P\left[\text{Rejectar } H_0 | \mu_X - \mu_Y = 1\right]
$$
\n
$$
= P\left[T = \frac{(\bar{X} - \bar{Y}) - \mu_0}{\sqrt{\frac{\sigma_X^2}{n_X} + \frac{\sigma_Y^2}{n_Y}}} < -1.96 \text{ ou } T = \frac{(\bar{X} - \bar{Y}) - \mu_0}{\sqrt{\frac{\sigma_X^2}{n_X} + \frac{\sigma_Y^2}{n_Y}}} > 1.96\middle| \mu_X - \mu_Y = 1\right]
$$
\n
$$
= P\left[\frac{(\bar{X} - \bar{Y}) - (\mu_X - \mu_Y) + [(\mu_X - \mu_Y) - \mu_0]}{\sqrt{\frac{\sigma_X^2}{n_X} + \frac{\sigma_Y^2}{n_Y}}} < -1.96 \text{ ou } \frac{(\bar{X} - \bar{Y}) - (\mu_X - \mu_Y) + [(\mu_X - \mu_Y) - \mu_0]}{\sqrt{\frac{\sigma_X^2}{n_X} + \frac{\sigma_Y^2}{n_Y}}} > 1.96\middle| \mu_X - \mu_Y = 1\right]
$$
\n
$$
= P\left[\frac{(\bar{X} - \bar{Y}) - (\mu_X - \mu_Y)}{\sqrt{\frac{\sigma_X^2}{n_X} + \frac{\sigma_Y^2}{n_Y}}} < -1.96 - \frac{(\mu_X - \mu_Y) - \mu_0}{\sqrt{\frac{\sigma_X^2}{n_X} + \frac{\sigma_Y^2}{n_Y}}} \text{ ou } \frac{(\bar{X} - \bar{Y}) - (\mu_X - \mu_Y)}{\sqrt{\frac{\sigma_X^2}{n_X} + \frac{\sigma_Y^2}{n_Y}}} > 1.96 - \frac{(\mu_X - \mu_Y) - \mu_0}{\sqrt{\frac{\sigma_X^2}{n_X} + \frac{\sigma_Y^2}{n_Y}}} \middle| \mu_X - \mu_Y = 1\right]
$$

$$
= \Phi \left[ -1.96 - \frac{(\mu_X - \mu_Y) - \mu_0}{\sqrt{\frac{\sigma_X^2}{n_X} + \frac{\sigma_Y^2}{n_Y}}} \right] + 1 - \Phi \left[ 1.96 - \frac{(\mu_X - \mu_Y) - \mu_0}{\sqrt{\frac{\sigma_X^2}{n_X} + \frac{\sigma_Y^2}{n_Y}}} \right]
$$
  
\n
$$
= \Phi \left( -1.96 - \frac{1 - 0}{\sqrt{\frac{4.0^2}{20} + \frac{5.0^2}{25}}} \right) + 1 - \Phi \left( 1.96 - \frac{(1 - 0)}{\sqrt{\frac{4.0^2}{n_X} + \frac{5.0^2}{25}}} \right)
$$
  
\n
$$
\approx \Phi(-2.71) + [1 - \Phi(1.21)]
$$
  
\n
$$
= [1 - \Phi(2.71)] + [1 - \Phi(1.21)]
$$
  
\n
$$
t \triangleleft a \quad (1 - 0.9966) + (1 - 0.8869)
$$
  
\n
$$
= 0.1165.
$$

#### Exercício 1

Grupo II  $4.0 + 3.0 + 3.0 = 10.0$  valores

- (a) V.a. de interesse
	- $X =$ Indicador da cor do telemóvel
	- $\bullet$  Hipóteses

Seja  $p_i = P(X = i), i = 1, ..., 5$ . Se não houver preferência por qualquer cor  $p_i = p_i^0 = \frac{1}{5}$ ,  $i =$  $1, \ldots, 5$ . Assim sendo, confrontar-se-ão as seguintes hipóteses:

 $H_0: p_i = p_i^0 = \frac{1}{5}, i = 1, \ldots, 5$  $H_1: \exists i: p_i \neq p_i^0$ ou  $H_0: X \sim$  Uniforme Discreta $(\{1, 2, 3, 4, 5\})$  $H_0: X \nsim \text{Uniforme Discrete}(\{1, 2, 3, 4, 5\})$ 

 $\bullet\,$  Estatística de Teste

$$
T = \sum_{i=1}^{k} \frac{(O_i - E_i)^2}{E_i} \stackrel{a}{\sim}_{H_0} \chi^2_{(k-\beta-1)},
$$

onde:

 $k =$ No. de classes  $= 5$ 

 ${\cal O}_i$ = Frequência absoluta observável da classe  $i$ 

 $E_i$  = Frequência absoluta esperada, sob  $H_0$ , da classe i

 $\beta =$  No. de parâmetros a estimar = 0.<sup>1</sup>

• Região de rejeição de  $H_0$  (para valores de T)

A região de rejeição de  $H_0$  escrita para valores de T é um intervalo à direita  $W = (c, +\infty)$ .

• Frequências absolutas esperadas sob  $H_0$ 

Atendendo a que, sob  $H_0$ ,  $p_i = p_i^0 = \frac{1}{5}$ ,  $i = 1, ..., 5$ , tem-se  $E_i = n \times p_i^0 = 300 \times \frac{1}{5} = 60$ ,  $i =$  $1, \ldots, 5.2$ 

• Decis˜ao

No cálculo do valor observado da estatística de teste convém adiantar a seguinte tabela auxiliar:

<sup>&</sup>lt;sup>1</sup>Dado que a distribuição conjecturada em  $H_0$  está completamente especificada, i.e.,  $H_0$  é uma hipótese simples.

<sup>&</sup>lt;sup>2</sup> Notar que não é necessário qualquer agrupamento de classes uma vez que  $E_i \geq 1$ ,  $\forall i \in E_i \geq 5$  em pelo menos 80% das classes.

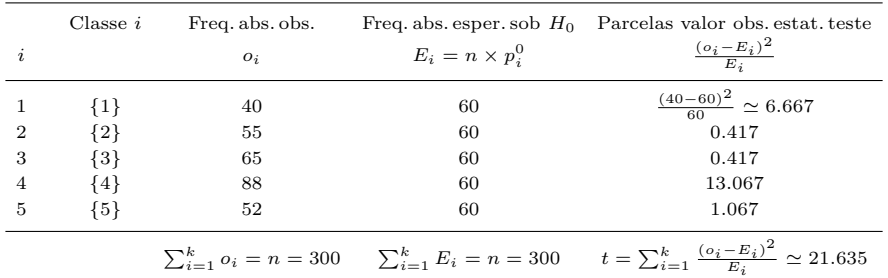

### • Decis˜ao (cont.) e intervalo para o p-value

Dado que a região de rejeição deste teste é um intervalo à direita, tem-se:

$$
p-value = P(T > t | H_0)
$$
  
=  $P(T > 21.635 | H_0)$   
 $\approx 1 - F_{\chi^2_{(5-1-0)}}(21.635)$ 

Recorrendo às tabelas de quantis da distribuição do qui-quadrado podemos adiantar um intervalo para o p-value. Com efeito,

$$
\begin{array}{lcl} F_{\chi_{(4)}^{2}}^{-1}(0.9995) = 20.00 & < & 21.635 \\ & & 0.9995 & < & F_{\chi_{(4)}^{2}}(21.635) \\ \hline \\ 0.0005 = 1 - 0.9995 & > & 1 - F_{\chi_{(4)}^{2}}(21.635). \end{array}
$$

Deste modo, o intervalo aproximado para o p-value é  $(0, 0.0005)$ , pelo que devemos rejeitar  $H_0$ a qualquer n.s.  $\alpha_0 \geq 0.05\%$ , nomeadamente aos níveis usuais de significância de 1%, 5% e 10%.

#### • Decisão (cont.) e obtenção do p-value usando máquina de calcular

Uma vez que a região de rejeição deste teste é um intervalo à direita, tem-se:

$$
p-value = P(T > t | H_0)
$$
  
=  $P(T > 21.635 | H_0)$   
 $\approx 1 - F_{\chi^2_{(4)}} (21.635)$   
 $\approx 0.000237,$ 

pelo que

- não devemos rejeitar  $H_0$  a qualquer n.s.  $\alpha_0 \leq 0.0237\%$ ;
- rejeitar  $H_0$  a qualquer n.s.  $\alpha_0 > 0.0237\%$ , nomeadamente aos níveis usuais de significância de 1%, 5% e 10%.

#### Exercício 2

(a) • [Modelo de RLS

 $Y_i = \beta_0 + \beta_1 x_i + \epsilon_i$ 

- $Y_i$  = resultado da medição da  $i$  − ésima concentração conhecida
- $x_i$  = valor da i ésima concentração conhecida
- $\epsilon_i$  = erro aleatório associado à medição da i − ésima concentração conhecida
- $\bullet$  Hipóteses de trabalho

 $\epsilon_i \sim_{i.i.d.} \text{Normal}(0, \sigma^2), i = 1, \ldots, n \text{ (hipótese de trabalho)}$  $\beta_0$ ,  $\beta_1$ ,  $\sigma^2$  DESCONHECIDOS]

• Estimativas de  $\beta_0$  e  $\beta_1$ Dado que

 $n = 12$ 

$$
\bar{x} = 5.5
$$
\n
$$
\sum_{i=1}^{n} x_i^2 = 498
$$
\n
$$
\sum_{i=1}^{n} x_i^2 - n(\bar{x})^2 = 498 - 12 \times 5.5^2 = 135
$$
\n
$$
\bar{y} = 5.492
$$
\n
$$
\sum_{i=1}^{n} y_i^2 = 501.846
$$
\n
$$
\sum_{i=1}^{n} y_i^2 - n(\bar{y})^2 = 501.846 - 12 \times 5.492^2 = 139.901232
$$
\n
$$
\sum_{i=1}^{n} x_i y_i = 499.767
$$
\n
$$
\sum_{i=1}^{n} x_i y_i - n \bar{x} \bar{y} = 499.767 - 12 \times 5.5 \times 5.492 = 137.295
$$

as estimativas de $\beta_1$ e $\beta_0$ são, para este modelo, iguais a:

$$
\hat{\beta}_1 = \frac{\sum_{i=1}^n x_i y_i - n \bar{x} \bar{y}}{\sum_{i=1}^n x_i^2 - n (\bar{x})^2}
$$
  
=  $\frac{137.295}{135}$   
= 1.017  

$$
\hat{\beta}_0 = \bar{y} - \hat{\beta}_1 \times \bar{x}
$$
  
= 5.492 - 1.017 × 5.5  
= -0.1015

## • Estimativa de  $\sigma^2$

Atendendo ao facto de  $V(\epsilon) = \sigma^2$  e ao formulário, tem-se:

$$
\hat{\sigma}^2 = \frac{1}{n-2} \left[ \left( \sum_{i=1}^n y_i^2 - n \bar{y}^2 \right) - (\hat{\beta}_1)^2 \left( \sum_{i=1}^n x_i^2 - n \bar{x}^2 \right) \right]
$$
  
= 
$$
\frac{1}{12 - 2} (139.901232 - 1.017^2 \times 135)
$$
  
= 0.027221.

 $(b)$  • Hipóteses

$$
H_0: \beta_1 = \beta_{1,0} = 1
$$
 vs.  $H_1: \beta_1 \neq \beta_{1,0}$ 

- Nível de significância  $\alpha_0 = 5\%$
- $\bullet\,$  Estatística de teste

$$
T = \frac{\hat{\beta}_1 - \beta_{1,0}}{\sqrt{\frac{\hat{\sigma}^2}{\sum_{i=1}^n x_i^2 - n\,\bar{x}^2}}}\sim_{H_0} t_{(n-2)}
$$

 $\bullet\,$  Região de rejeição de  $H_0$  (para valores da estatística de teste)

Estamos a lidar com um teste bilateral  $(H_1 : \beta_1 \neq \beta_{1,0})$ , pelo que a região de rejeição de  $H_0$  é  $W = (-\infty, -c) \cup (c, +\infty)$ , onde

c : 
$$
P(\text{Rejetar } H_0 | H_0) = \alpha_0
$$
  
\n $c = F_{t_{(n-2)}}^{-1} \left(1 - \frac{\alpha_0}{2}\right)$   
\n $c = F_{t_{(10)}}^{-1} (0.975)$   
\n $c = 2.228$ 

• Decis˜ao

Tendo em conta resultados da alínea a), o valor observado da estatística de teste é dado por

$$
t = \frac{\hat{\beta}_1 - \beta_{1,0}}{\sqrt{\frac{\hat{\sigma}^2}{\sum_{i=1}^n x_i^2 - n \bar{x}^2}}}
$$

$$
= \frac{1.017 - 1}{\sqrt{\frac{0.027221}{135}}}
$$

$$
= 1.197177
$$

Como  $t = 1.197177 \notin W = (-\infty, -2.228) \cup (2.228, +\infty)$ , não devemos rejeitar  $H_0$  ao n.s.  $\alpha_0 = 5\%$ , assim como para n.s. inferiores a 5%.